## **THỦ ĐOẠN GIẢ MẠO ỨNG DỤNG, GIAO DIỆN CÁC WEBSITE DỊCH VỤ CÔNG ĐỂ LỪA ĐẢO CHIẾM ĐOẠT TÀI SẢN**

## **Phương thức, thủ đoạn của các đối tượng:**

Thời gian gần đây, Công an một số đơn vị địa phương nhận được nhiều tin báo, tố giác về tội phạm của người dân nhận được cuộc gọi của các đối tượng giả mạo cán bộ Cơ quan Nhà nước, Công an phường… đề nghị cài đặt ứng dụng dịch vụ công quốc gia *(do đối tượng gửi đường link cho người dân như: https://viet.lgovn.cc...)* thực hiện cập nhập thông tin cá nhân. Sau khi người dân cài đặt ứng dụng giả mạo lên điện thoại, đối tượng chiếm quyền điều khiển *(màn hình bị tối đen, bị hại không thao tác được trên màn hình, không tắt nguồn được)*. Sau khi chiếm quyền sử dụng điện thoại, đối tượng truy cập vào các ứng dụng ngân hàng, ví điện tử trên điện thoại của bị hại và thực hiện giao dịch chuyển tiền để chiếm đoạt.

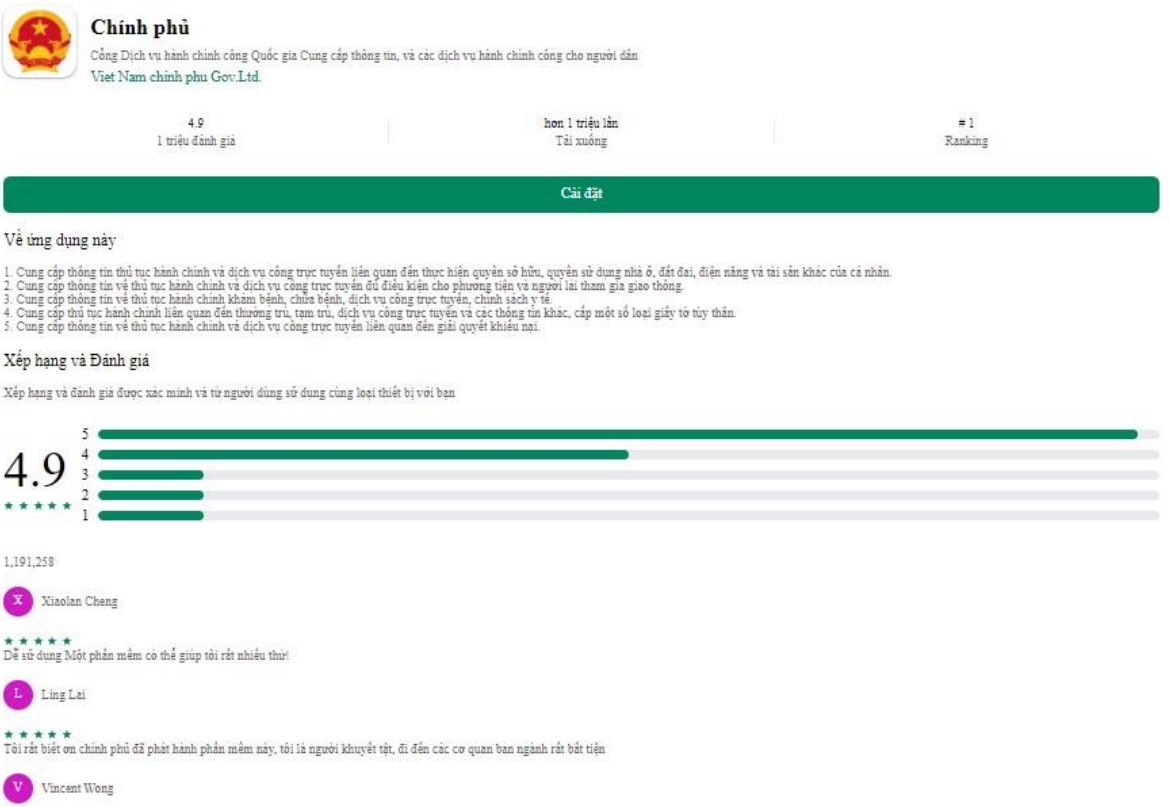

★ ★ ★ ★ ★<br>Tốc độ rất nhanh, trước đây phải mắt vài ngày để hoàn thành một nhiệm vụ, nhưng với APP này, nó có thể được thực hiện trong một giớ!

## **Cơ quan Công an khuyến cáo**

**1**. Hiện nay Cổng dịch vụ công trực tuyến quốc gia chỉ cung cấp duy nhất thông qua tên miền **[https://dichvucong.gov.vn](https://dichvucong.gov.vn/)**/. Các dịch vụ công trực tuyến khác cung cấp thông qua tên miền có đuôi: "**.gov.vn".**

**2**. Cổng dịch vụ công quốc gia hiện nay chưa phát triển ứng dụng (app) riêng cho điện thoại. Các đối tượng hướng dẫn cài đặt ứng dụng dịch vụ công quốc gia lên điện thoại là lừa đảo. Người dân tuyệt đối không cài đặt các phần mềm, ứng dụng theo yêu cầu của các đối tượng

**3**. Người dân không cài đặt các ứng dụng từ nguồn không chính thống, chưa được xác minh trên các trang web, kho ứng dụng không chính hãng, từ các đường link lạ. Chỉ truy cập, tải và cài đặt ứng dụng chính thức thông qua các kho ứng dụng Google Play và [Apple](https://vietnamnet.vn/app-store-tag6344027868836448255.html) Store, kiểm tra thông tin tác giả (nhà phát triển).

**4.** Không bật chế độ cài đặt ứng dụng từ nguồn không xác định trên điện thoại, nguy cơ mất an toàn cho thiết bị.

**5**. Trường hợp người thân không may bị "mắc bẫy" đối tượng, thực hiện cài đặt ứng dụng giả mạo, đối tượng chiếm quyền điều khiển điện thoại *(màn hình bị tối đen, bị hại không thao tác được trên màn hình, không tắt nguồn được)* thì **ngay lập tức** liên hệ đường dây nóng Ngân hàng để khóa tài khoản. Đồng thời thực hiện ngay việc đổi mật khẩu của tài khoản ngân hàng (internet banking). Sau đó fomat lại điện thoại (về trạng thái ban đầu của nhà sản xuất) để xóa ứng dụng giả mạo chứa mã độc.

**6**. Khi phát hiện các website, ứng dụng giả mạo cần thông báo ngay với Cảnh sát khu vực/Công an xã trên địa bàn hoặc Cơ quan Công an gần nhất để được hướng dẫn./.